## Case study concerning architecture development

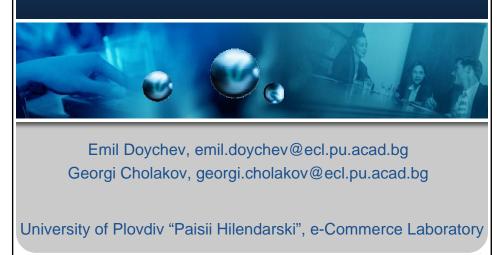

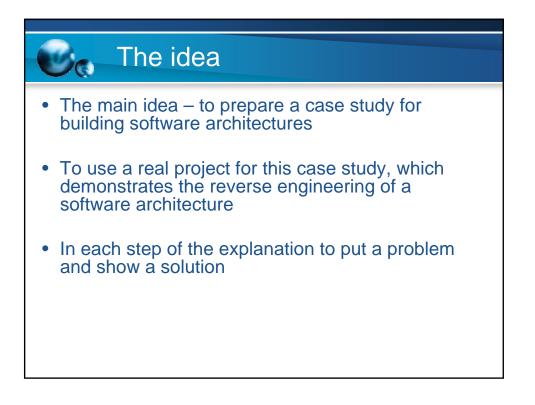

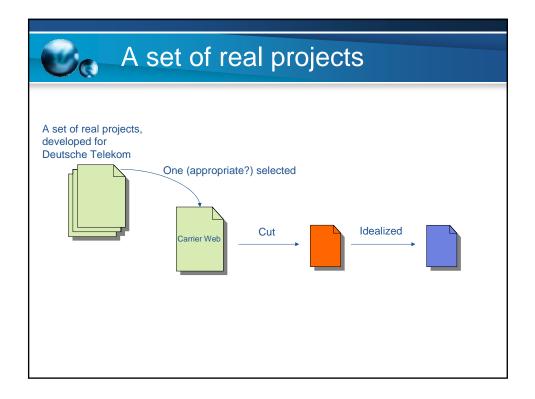

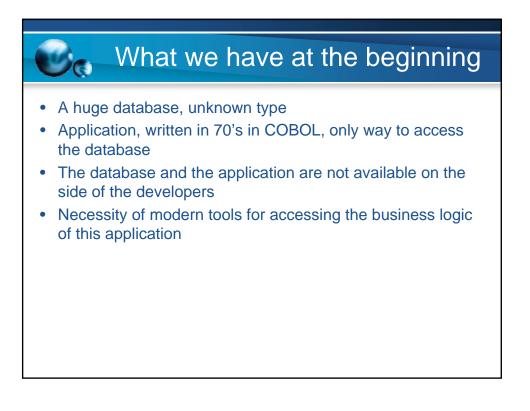

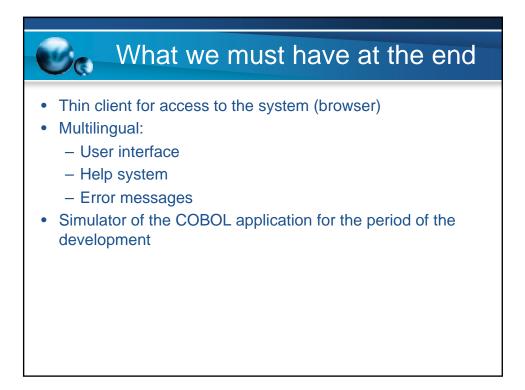

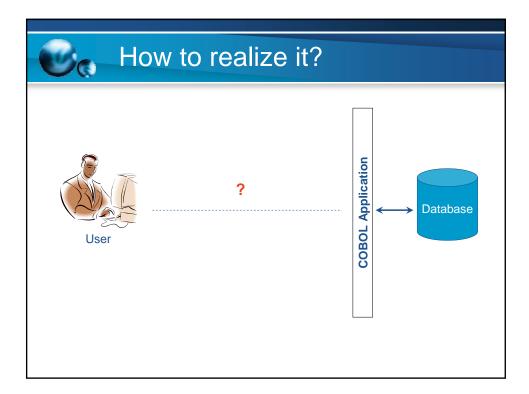

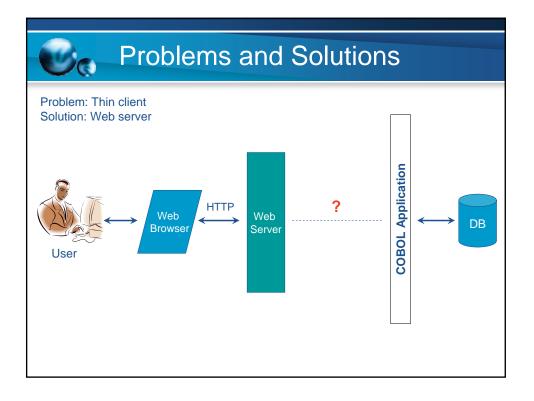

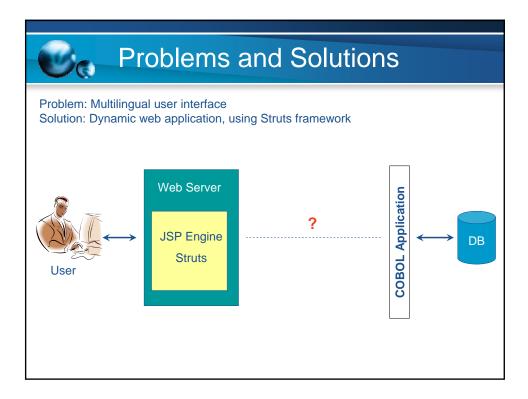

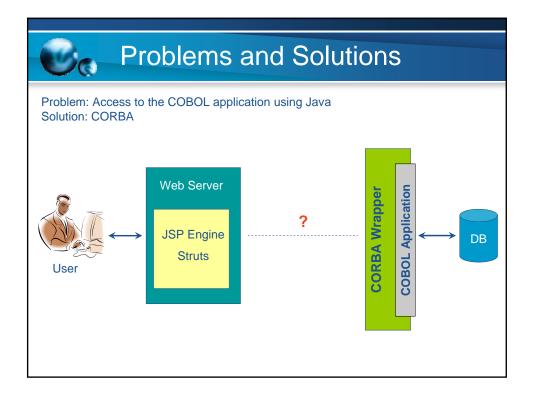

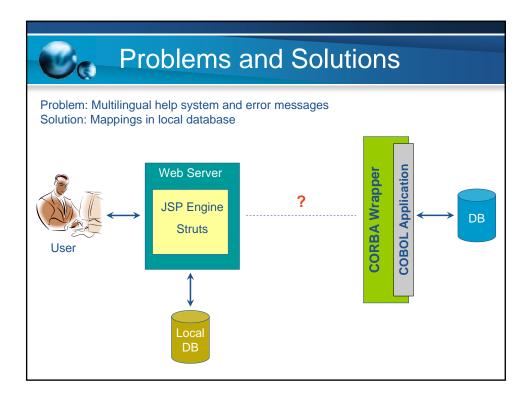

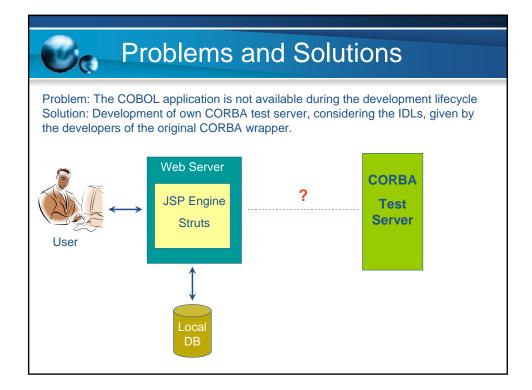

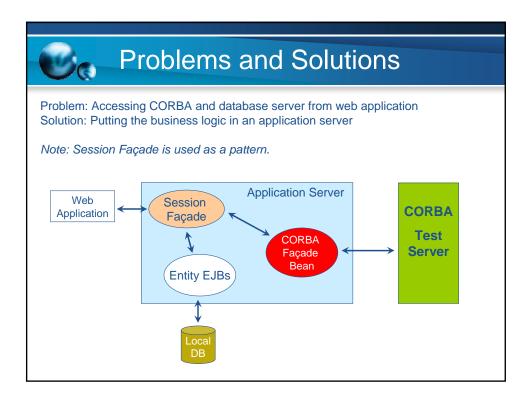

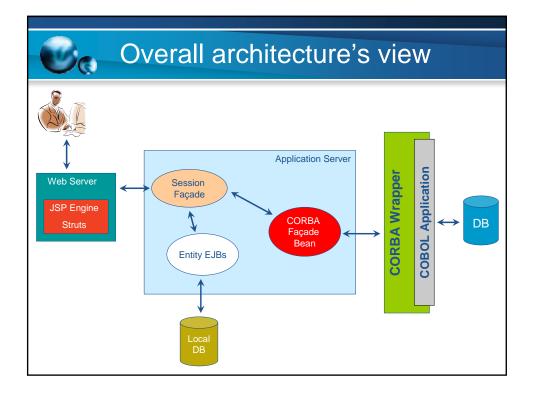

## The topics, distributed in lections

| Торіс                                                   | Lection                                                       |
|---------------------------------------------------------|---------------------------------------------------------------|
| Servlets and JavaServer Pages,<br>Enterprise Java Beans | Environments and architectures for Internet based development |
| CORBA                                                   | Enterprise applications integration and web services          |
| Frameworks and patterns                                 | Elective course                                               |

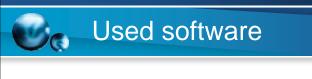

- Local DB Oracle
- Application Server IBM Web Sphere
- ORB Orbix/Visibroker
- JSP Engine Tomcat
  Frameworks Apache Struts